## $\blacktriangleright$ MISFIT 設定ガイド

## MISFITアプリ 初期登録手順

## MISFITをご利用の場合は、RenoBodyと同期する前に、 MISFITアカウントを作成してください。

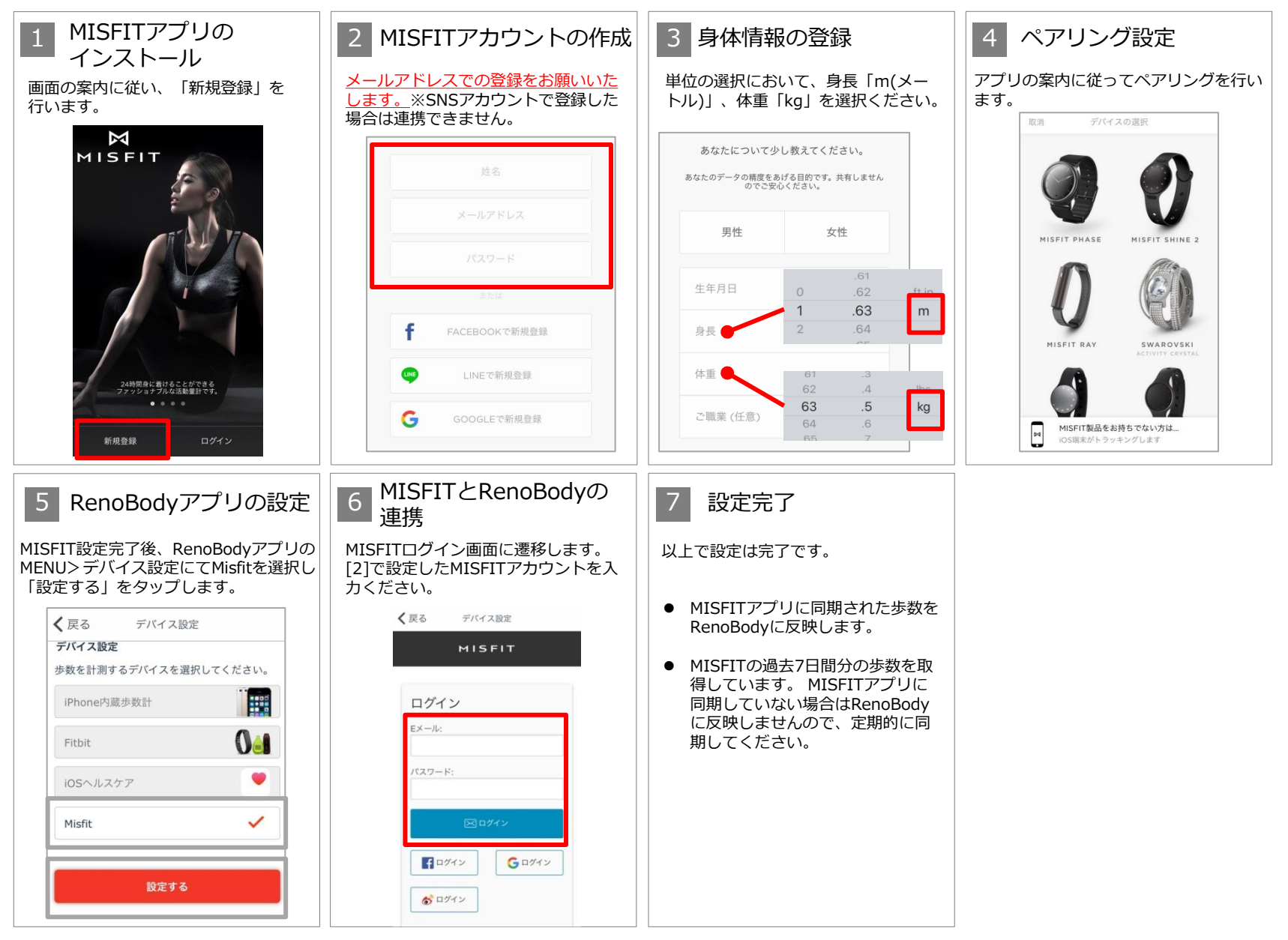